# Package 'cpvSNP'

October 15, 2018

Type Package

Title Gene set analysis methods for SNP association p-values that lie in genes in given gene sets

Version 1.12.0

Date 2015-04-09

Author Caitlin McHugh, Jessica Larson, and Jason Hackney

Maintainer Caitlin McHugh <mchughc@uw.edu>

Imports methods, corpcor, BiocParallel, ggplot2, plyr

**Depends** R  $(>= 2.10)$ , GenomicFeatures, GSEABase  $(>= 1.24.0)$ 

Suggests TxDb.Hsapiens.UCSC.hg19.knownGene, RUnit, BiocGenerics, ReportingTools, BiocStyle

Description Gene set analysis methods exist to combine SNP-level association p-values into gene sets, calculating a single association p-value for each gene set. This package implements two such methods that require only the calculated SNP p-values, the gene set(s) of interest, and a correlation matrix (if desired). One method (GLOSSI) requires independent SNPs and the other (VEGAS) can take into account correlation (LD) among the SNPs. Built-in plotting functions are available to help users visualize results.

License Artistic-2.0

biocViews Genetics, StatisticalMethod, Pathways, GeneSetEnrichment, GenomicVariation

git\_url https://git.bioconductor.org/packages/cpvSNP

git\_branch RELEASE\_3\_7

git\_last\_commit 30933f0

git\_last\_commit\_date 2018-04-30

Date/Publication 2018-10-15

# R topics documented:

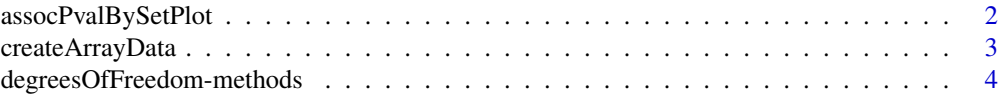

# <span id="page-1-0"></span>2 assocPvalBySetPlot

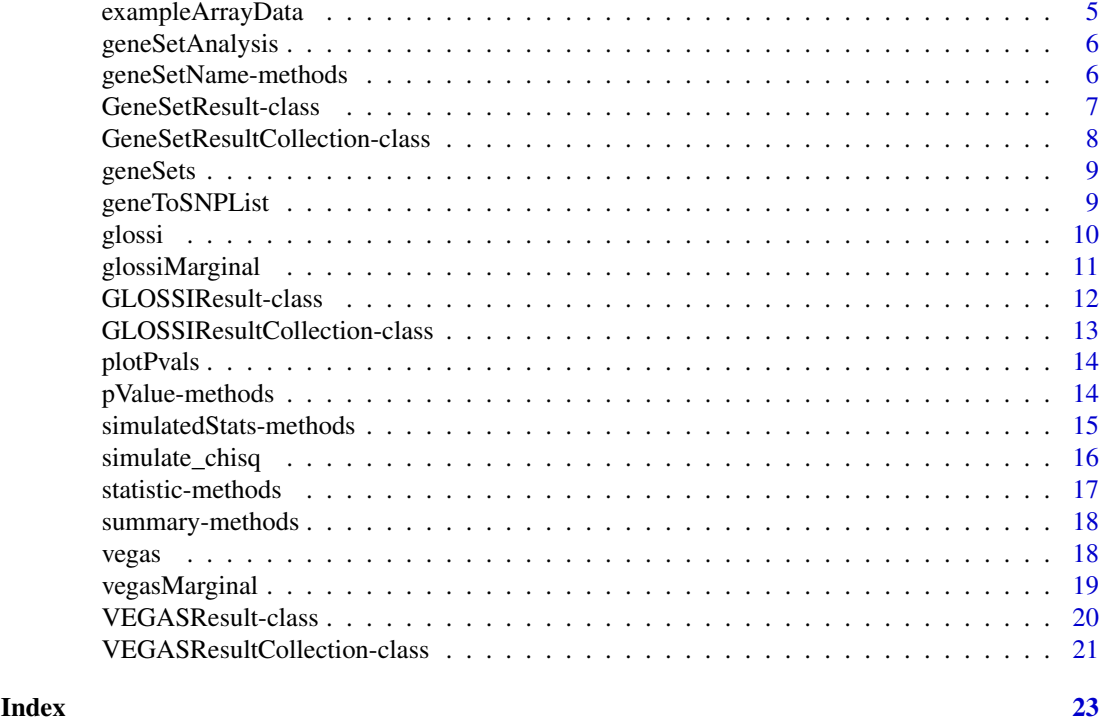

assocPvalBySetPlot *Create a Density Plot of P-Values, Highlighting SNPs Within a Gene Set*

# Description

Plots association test p-values, highlighting p-values within gene sets.

# Usage

```
assocPvalBySetPlot(pvals, set, title = "", geneSetColor = "red",
   xlab = expression(-log[10]~p-value),
  ylab = "Density",
   xlim = NULL, ylim = NULL,
  ...)
```
# Arguments

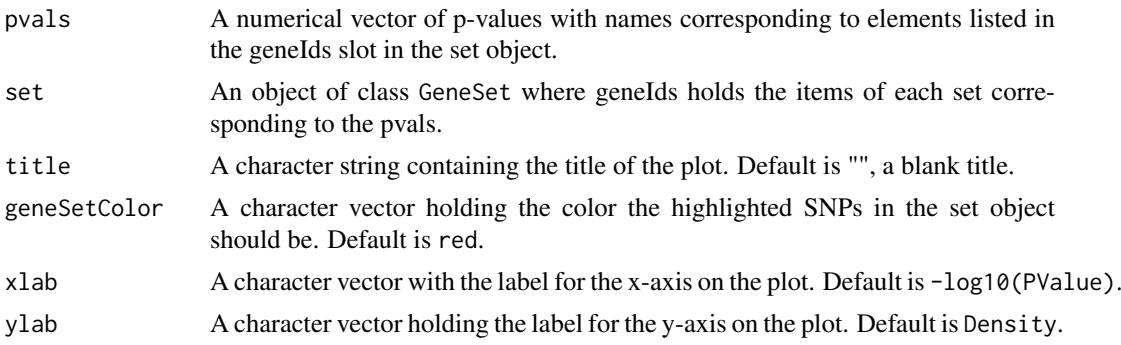

<span id="page-2-0"></span>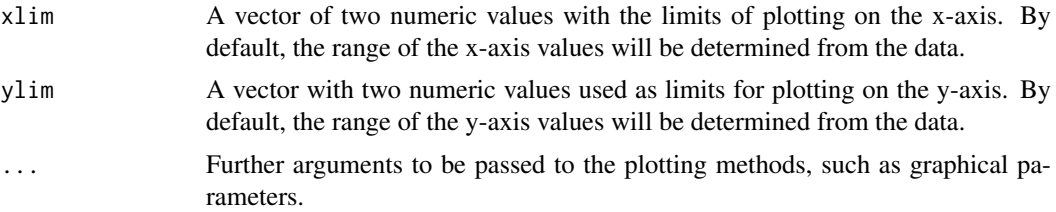

# Details

Creates a density plot of all -log10(p-value), and overlaying a density plot of -log10(p-value) for SNPs within a gene set of interest.

# Value

Creates a plot.

# Author(s)

Jason Hackney, Jessica Larson, Caitlin McHugh <mchughc@uw.edu>

createArrayData *Create a GRanges Object for a GWAS data.frame*

# Description

Creates a GRanges object used for SNP set analysis.

# Usage

```
createArrayData(arrayData, positionName = NULL,
  chromosomeName = "chromosome", chromosomeNameConvention = "NCBI",
  verbose = TRUE)
```
# Arguments

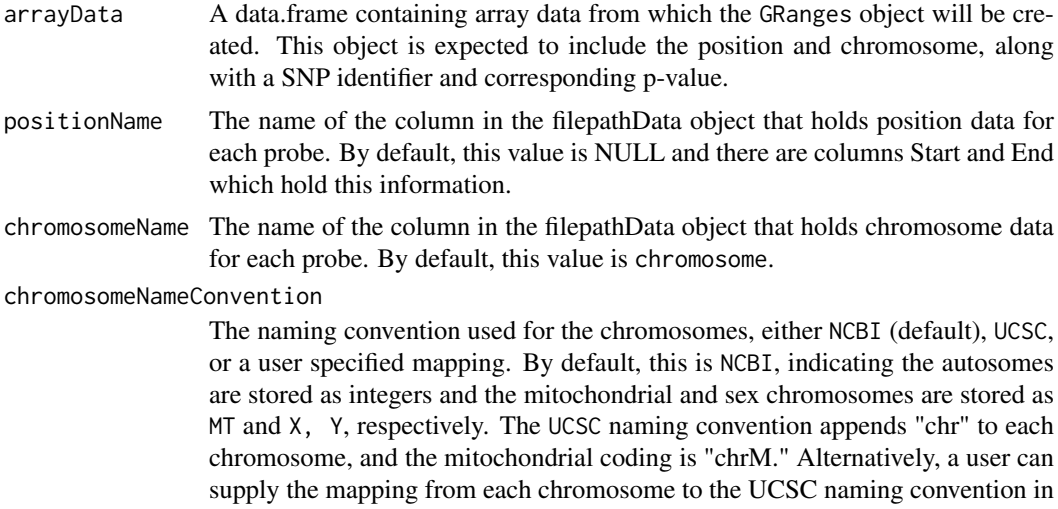

<span id="page-3-0"></span>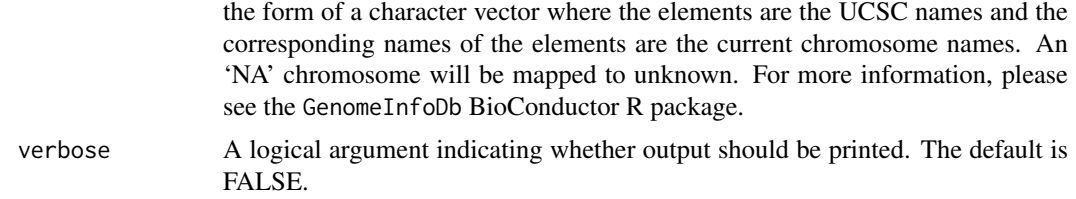

#### Details

This function takes a data.frame and creates a GRanges object used for SNP set analysis.

#### Value

A GRanges object.

# Author(s)

Jason Hackney, Jessica Larson, Caitlin McHugh <mchughc@uw.edu>

# Examples

```
data(geneSetAnalysis)
head(geneSetAnalysis$arrayData)
arrayDataGR <- createArrayData(geneSetAnalysis[["arrayData"]], positionName="Position")
```

```
degreesOfFreedom-methods
```

```
~~ Methods for Function degreesOfFreedom ~~
```
#### Description

This function returns the degrees of freedom used to calculate p-values from the corresponding GeneSet or a list of degrees of freedom for a GeneSetCollection.

# Usage

```
degreesOfFreedom(object)
```
#### Arguments

object An object of type GeneSetResult, VEGASResult, GLOSSIResult, GeneSetResultCollection, VEGASResultCollection, or GLOSSIResultCollection

# Methods

Defined methods include:

Returns the degrees of freedom for a GeneSetResult object

- $signature(objject = "GeneSetResult"i@gnature(objject = "VEGASResult")$  Returns the degrees of freedom for a VEGASResult object
- signature(object = "GLOSSIResult") Returns the degrees of freedom for a GLOSSIResult object
- <span id="page-4-0"></span>signature(object = "GeneSetResultCollection") Returns a list of degrees of freedom for a GeneSetResultCollection objects (1 for each set)
- signature(object = "VEGASResultCollection") Returns a list of degrees of freedom for a VEGASResultCollection objects (1 for each set)
- signature(object = "GLOSSIResultCollection") Returns a list of degrees of freedom for a GLOSSIResultCollection objects (1 for each set)

#### Value

Returns an integer or a list of integers indicating the degrees of freedom in the corresponding object.

#### Author(s)

Caitlin McHugh

# See Also

[VEGASResult](#page-19-1)-class, pValue

# Examples

```
## Not run:
degreesOfFreedom( vegas(geneSet, assoc_table, ldMatrix) )
```
## End(Not run)

exampleArrayData *SNP Array Data to Use for Gene Set Analysis*

# Description

This dataset provides simulated association p-values for an example set of SNP rsIDs, including their chromosome and position along the chromosome. The data in this file are all SNPs that lie on chromosome 1.

# Usage

exampleArrayData

### Format

A data.frame containing 119,487 rows and the following 4 columns:

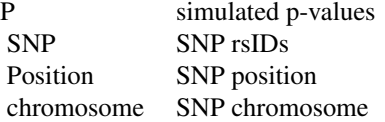

<span id="page-5-0"></span>

#### Description

A list including the following components:

arrayData – a data.frame of dimension 119487 rows and 4 columns including P-values, SNP ids, position and chromosome for a GWAS experiment;

geneSets – a GeneSetCollection containing gene Entrez ids;

 $ldMat - a$  matrix of dimension 871 x 871 holding linkage disequilibrium values;

indepSNPs – a list containing 302 independent SNP ids;

#### Usage

geneSetAnalysis

#### Examples

```
data(geneSetAnalysis)
head(geneSetAnalysis$arrayData)
```
geneSetName-methods *~~ Methods for Function* geneSetName *~~*

#### Description

This function returns the gene set name for a specified GeneSet or a list of gene set names for a GeneSetCollection.

# Usage

```
geneSetName(object)
```
#### Arguments

object An object of type GeneSetResult, VEGASResult, GLOSSIResult, GeneSetResultCollection, VEGASResultCollection, or GLOSSIResultCollection

# Methods

Defined methods include:

Returns the gene set name for a specified GeneSetResult object

- signature(object = "GeneSetResults") $g$ nature(object = "VEGASResult") Returns the gene set name for a specified VEGASResult object
- signature(object = "GLOSSIResult") Returns the gene set name for a specified GLOSSIResult object

signature(object = "GeneSetResultCollection") Returns a list of gene set names for a GeneSetResultCollection object (1 for each set)

# <span id="page-6-0"></span>GeneSetResult-class 7

- signature(object = "VEGASResultCollection") Returns a list of gene set names for a VEGASResultCollection object (1 for each set)
- signature(object = "GLOSSIResultCollection") Returns a list of gene set names for a GLOSSIResultCollection object (1 for each set)

# Value

Returns the name or a list of names of the gene sets in the corresponding object.

#### Author(s)

Caitlin McHugh

# See Also

[VEGASResult](#page-19-1)-class, pValue

# Examples

```
## Not run:
geneSetName( vegas(geneSet, assoc_table, ldMatrix) )
## End(Not run)
```
<span id="page-6-1"></span>GeneSetResult-class *Class* "GeneSetResult"

# Description

Objects of this class store results from running GeneSet methods.

#### Objects from the Class

Objects can be created by calls of glossi or vegas.

# Slots

geneSetName: Object of class "character", the name of the geneSet

pValue: Object of class "numeric", the p-value

degreesOfFreedom: Object of class "integer", the degrees of freedom used to calculate the pvalue

statistic: Object of class "numeric", the test statistic for the set

# Methods

No methods defined with class "GeneSetResult" in the signature.

# <span id="page-7-0"></span>Accessors

In the code snippets below, object is a GeneSetResult object.

The name of the gene set.

geneSetName(object) plue(object): A numeric p-value.

degreesOfFreedom(object): Integer value of the degrees of freedom used in the statistical test.

statistic(object): A numeric value corresponding to the statistic calculated from the test performed.

#### Author(s)

Caitlin McHugh

#### See Also

[GeneSetResultCollection](#page-7-1), [GLOSSIResult](#page-11-1)

#### Examples

showClass("GeneSetResult")

<span id="page-7-1"></span>GeneSetResultCollection-class

*Class* "GeneSetResultCollection"

#### Description

Objects of this class store results from running gene set methods such as GLOSSI or VEGAS. Gene-SetResultCollection objects contain a list of GeneSetResult objects (one result for each GeneSet)

# Objects from the Class

Objects can be created by calls of glossi or vegas.

# Methods

No methods defined with class "GeneSetResultCollection" in the signature.

# Accessors

In the code snippets below, object is a GeneSetResultCollection object.

A list of the names of the gene sets.

geneSetName(object) plue(object): A list of numeric p-values.

- degreesOfFreedom(object): List of integer values of the degrees of freedom used in the statistical tests performed on each gene set.
- statistic(object): A list of numeric values corresponding to the statistics calculated from the tests performed on each gene set.

# Author(s)

Caitlin McHugh

#### <span id="page-8-0"></span>geneSets 9

# See Also

[GeneSetResult](#page-6-1), [GLOSSIResultCollection](#page-12-1)

## Examples

showClass("GeneSetResultCollection")

# geneSets *Gene Set Collection object*

### Description

This gene set collection object provides four gene sets of varying sizes to be used as examples of how to run the cpvSNP package functions.

# Usage

geneSets

# Format

A GeneSetCollection object of length 4. The values stored in the geneIds slot are Entrez ids. Gene sets 1-3 were randomly selected with sizes 100, 200 and 50, respectively. The fourth GeneSet holds genes in which the simulated p-values for corresponding SNPs are significant.

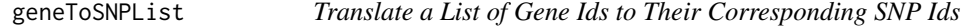

# Description

Translates a set of gene ids to their corresponding SNPs.

# Usage

```
geneToSNPList(geneList, arrayData, genes, maxgap = 20000, quiet = TRUE)
```
# Arguments

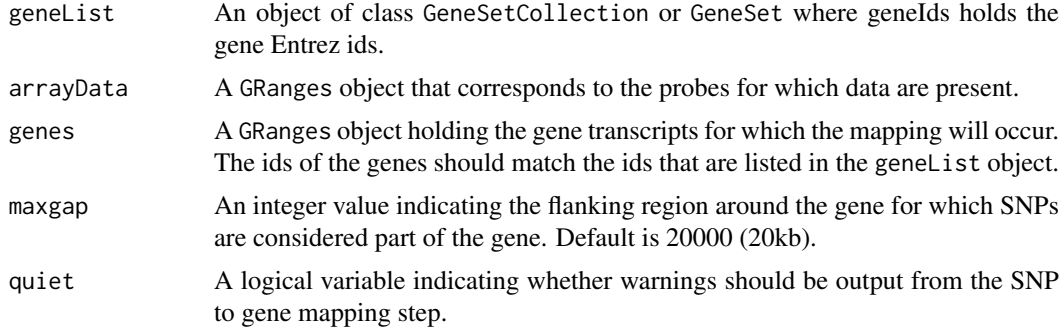

# <span id="page-9-0"></span>Details

Translates a GeneSet or GeneSetCollection of gene Entrez ids to the corresponding SNPs that lie within a prespecified region of the gene.

# Value

A GeneSetCollection object containing all SNP ids that lie within the genes listed in geneList.

# Author(s)

Jason Hackney, Jessica Larson, Caitlin McHugh <mchughc@uw.edu>

#### Examples

```
data(geneSetAnalysis)
   head(geneSetAnalysis$arrayData)
   arrayDataGR <- createArrayData(geneSetAnalysis[["arrayData"]], positionName="Position")
   library(TxDb.Hsapiens.UCSC.hg19.knownGene)
   genesHg19 <- genes(TxDb.Hsapiens.UCSC.hg19.knownGene)
geneSets <- geneSetAnalysis[["geneSets"]]
snpsGSC <- geneToSNPList(geneSets, arrayDataGR, genesHg19)
```
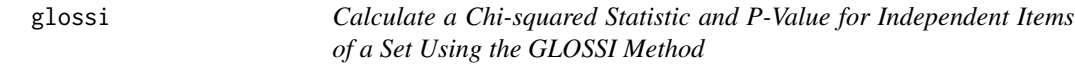

# Description

Calculates the p-value representing the association of the set with the phenotype of interest, assuming all items in the set are independent, using the GLOSSI method.

# Usage

```
glossi(pvals, snp.gsc)
```
#### Arguments

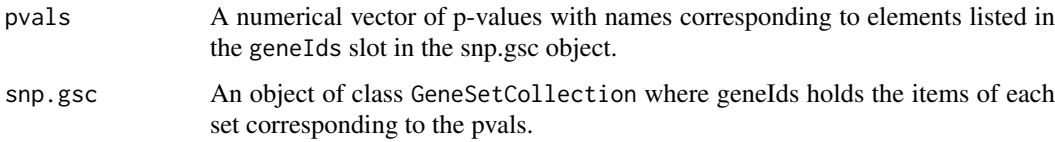

# Details

This function calculates a p-value for sets of SNPs that reside within a gene set collection. We calculate the chi- square p-values and statistic by applying Fisher's transformation to the observed p-values.

#### <span id="page-10-0"></span>glossiMarginal 11

#### Value

An object with the corresponding GLOSSI results. If snp.gsc is a GeneSetCollection (i.e., multiple sets of interest), then the corresponding GLOSSIResultCollection is returned. If snp.gsc is a GeneSet, a GLOSSIResult object will be returned.

#### Author(s)

Jason Hackney, Jessica Larson, Caitlin McHugh <mchughc@uw.edu>

# References

Chai, High-Seng and Sicotte, Hughes et al. GLOSSI: a method to assess the association of genetic loci-sets with complex diseases. BMC Bioinformatics, 2009.

# Examples

```
set.seed(30)
pvals <- runif(100)
names(pvals) <- paste0("rs", 1:100)
snpGS5 <- GeneSet(geneIds=names(pvals)[1:5], setName="set5")
res <- glossi (pvals, snpGS5)
```
glossiMarginal *Calculate a Chi-squared Statistic and P-Value for Items in a Set*

# Description

A helper function to calculate the chi-squared statistic corresponding to an observed set of p-values.

#### Usage

```
glossiMarginal(pval, set)
```
# Arguments

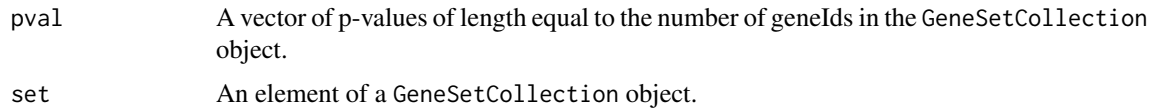

# Details

This function calculates a chi-squared statistic from a set of pvalues.

## Value

An object of type GLOSSIResult.

# Author(s)

Jason Hackney, Jessica Larson

# Examples

```
set.seed(30)
pvals <- runif(100)
names(pvals) <- paste0("rs", 1:100)
snpGS5 <- GeneSet(geneIds=names(pvals)[1:5], setName="set5")
res <- glossiMarginal (pvals, snpGS5)
```
<span id="page-11-1"></span>GLOSSIResult-class *Class* "GLOSSIResult"

# Description

Objects of this class store results from running GLOSSI.

# Objects from the Class

Objects can be created by calls of glossi.

# Slots

geneSetName: Object of class "character", the name of the geneSet

pValue: Object of class "numeric", the p-value

degreesOfFreedom: Object of class "integer", the degrees of freedom used to calculate the pvalue

statistic: Object of class "numeric", the test statistic for the set

#### Methods

No methods defined with class "GLOSSIResult" in the signature.

#### Accessors

In the code snippets below, object is a GLOSSIResult object.

The name of the gene set.

geneSetName(object) plue(object): A numeric p-value.

degreesOfFreedom(object): Integer value of the degrees of freedom used in the statistical test.

statistic(object): A numeric value corresponding to the statistic calculated from the test performed.

#### Author(s)

Caitlin McHugh

# See Also

[GLOSSIResultCollection](#page-12-1), [VEGASResult](#page-19-1)

#### Examples

showClass("GLOSSIResult")

<span id="page-11-0"></span>

<span id="page-12-1"></span><span id="page-12-0"></span>GLOSSIResultCollection-class

*Class* "GLOSSIResultCollection"

# Description

Objects of this class store results from running GLOSSI. GLOSSIResultCollection objects contain a list of GLOSSIResult objects (one result for each GeneSet)

# Objects from the Class

Objects can be created by calls of glossi.

# Methods

No methods defined with class "GLOSSIResult" in the signature.

# Accessors

In the code snippets below, object is a GLOSSIResultCollection object.

A list of the names of the gene sets.

geneSetName(object) plue(object): A list of numeric p-values.

- degreesOfFreedom(object): List of integer values of the degrees of freedom used in the statistical tests performed on each gene set.
- statistic(object): A list of numeric values corresponding to the statistics calculated from the tests performed on each gene set.

# Author(s)

Caitlin McHugh

# See Also

[GLOSSIResult](#page-11-1), [VEGASResultCollection](#page-20-1)

# Examples

showClass("GLOSSIResultCollection")

<span id="page-13-0"></span>

# Description

Plots association test p-values against number of SNPs per gene set.

# Usage

```
plotPvals(set, title = "", xlab = "SNPs per Gene Set", ylab = "PValue",
  ...)
```
# Arguments

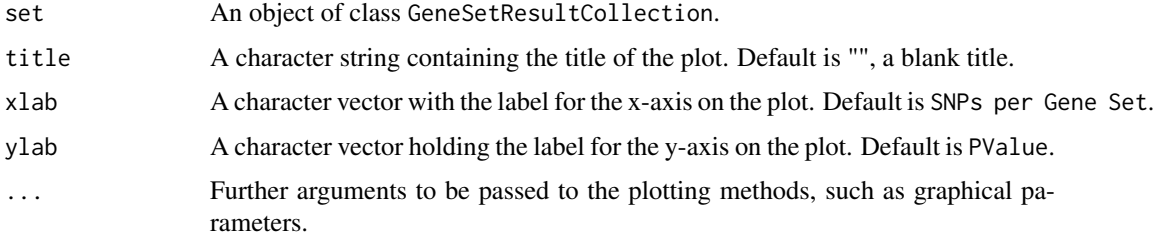

# Details

Creates a plot of all p-values against the number of SNPs in the gene set, for all sets within a collection.

# Value

Creates a plot.

# Author(s)

Caitlin McHugh <mchughc@uw.edu>

pValue-methods *~~ Methods for Function* pValue *~~*

# Description

This function returns the calculated p-value for a specified GeneSet or a list of p-values for a GeneSetCollection.

# Usage

pValue(object)

# <span id="page-14-0"></span>Arguments

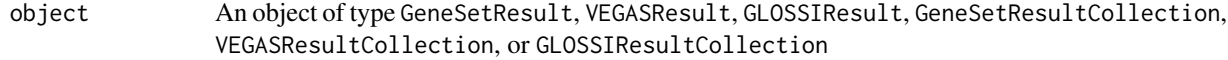

# Methods

Defined methods include:

Returns the calculated p-value for a specified VEGASResult object

- $signature(objject = "VEGASResult"2gnature(objject = "GenesetResult")$  Returns the calculated p-value for a specified GeneSetResult object
- signature(object = "GLOSSIResult") Returns the calculated p-value for a specified GLOSSIResult object
- signature(object = "VEGASResultCollection") Returns a list of calculated p-values for a VEGASResultCollection object (1 for each set)
- signature(object = "GeneSetResultCollection") Returns a list of calculated p-values for a GeneSetResultCollection object (1 for each set)
- signature(object = "GLOSSIResultCollection") Returns a list of calculated p-values for a GLOSSIResultCollection object (1 for each set)

# Value

Returns a decimal p-value corresponding to the gene set or a list of p-values corresponding to the gene set collection.

#### Author(s)

Caitlin McHugh

#### See Also

[VEGASResult](#page-19-1)-class, geneSetName

#### Examples

```
## Not run:
pValue( vegas(geneSet, assoc_table, ldMatrix) )
## End(Not run)
```
simulatedStats-methods

*~~ Methods for Function* simulatedStats *~~*

### Description

This function returns the simulated statistics for a specified GeneSet or a list of simulated statistics for a GeneSetCollection.

# Usage

```
simulatedStats(object)
```
#### <span id="page-15-0"></span>Arguments

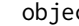

object An object of type VEGASResult or VEGASResultCollection

#### Methods

Defined methods include:

Returns the simulated statistics for a specified VEGASResult object

 $signature(objject = "VEGASResultS"Dgnature(objject = "VEGASResultCollection")$  Returns a list of simulated statistics for a VEGASResultCollection object (1 for each set)

# Value

Returns decimal values of simulated statistics from a VEGAS function call or a list of simulated statistics from a VEGAS function call on a gene set collection.

#### Author(s)

Caitlin McHugh

# See Also

[VEGASResult](#page-19-1)-class, observedStat

# Examples

```
## Not run:
simulatedStats( vegas(geneSet, assoc_table, ldMatrix) )
```
## End(Not run)

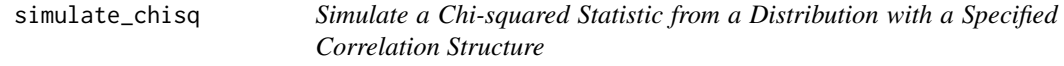

# Description

Simulates a value from a chi-squared distribution with a specified correlation structure.

# Usage

```
simulate_chisq(corr_matrix, num_sims)
```
#### Arguments

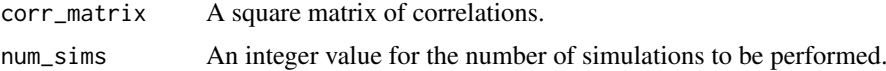

#### Details

This function simulates a value from a chi-squared distribution with a specified correlation structure and degrees of freedom corresponding to the number of rows in the correlation matrix.

#### <span id="page-16-0"></span>statistic-methods 17

#### Value

A numeric value corresponding to a chi-squared statistic simulated from a chi-squared-like distribution with specified correlation structure and degrees of freedom corresponding to the number of rows in the correlation matrix.

#### Author(s)

Caitlin McHugh <mchughc@uw.edu>

statistic-methods *~~ Methods for Function* statistic *~~*

#### Description

This function returns the calculated statistic for a specified GeneSet or a list of calculated statistics for a GeneSetCollection.

# Usage

statistic(object)

#### Arguments

object An object of type GeneSetResult, VEGASResult, GLOSSIResult, GeneSetResultCollection, VEGASResultCollection or GLOSSIResultCollection

# **Methods**

Defined methods include:

Returns the calculated statistic for a specified GeneSetResult object

- signature(object = "GeneSetResults") gnature(object = "GeneSetResultCollection") Returns a list of calculated statistics for a GeneSetResultCollection object (1 for each set)
- signature(object = "VEGASResult") Returns the calculated statistic for a specified VEGASResult object
- signature(object = "VEGASResultCollection") Returns a list of calculated statistics for a VEGASResultCollection object (1 for each set)
- signature(object = "GLOSSIResult") Returns the calculated statistic for a specified GLOSSIResult object
- signature(object = "GLOSSIResultCollection") Returns a list of calculated statistics for a GLOSSIResultCollection object (1 for each set)

# Value

Returns decimal values or a list of decimal values corresponding to calculated statistics from a GLOSSI function call.

# Author(s)

Caitlin McHugh

# See Also

[GLOSSIResult](#page-11-1)-class, pValue

## Examples

```
## Not run:
statistic( glossi(geneSet, assoc_table, ldMatrix) )
## End(Not run)
```
summary-methods *~~ Methods for Function* show *in Package* base *~~*

# Description

~~ Methods for function show in package base ~~

# Methods

Defined methods include:

These methods display the corresponding statistics and p-values for the corresponding VE-GAS or GLOSSI analysis.

#### Author(s)

signature(x = "VEGASResult"), signature(x = "GLOSSIResult") Caitlin McHugh

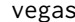

Calculate the P-Value for a Set Using the VEGAS Method

# Description

Calculates the p-value representing the association of the set with the phenotype of interest.

# Usage

```
vegas(set, assoc_table, ldMatrix, num_sims = 1000, correction = TRUE,
 seed = NULL, verbose = FALSE)
```
#### Arguments

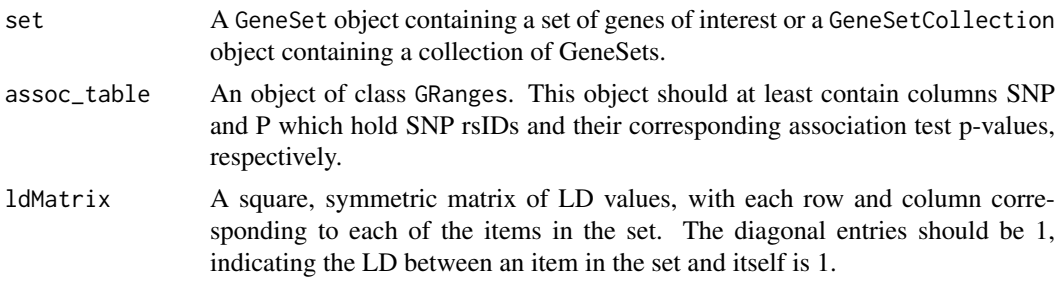

<span id="page-17-0"></span>

#### <span id="page-18-0"></span>vegasMarginal 19

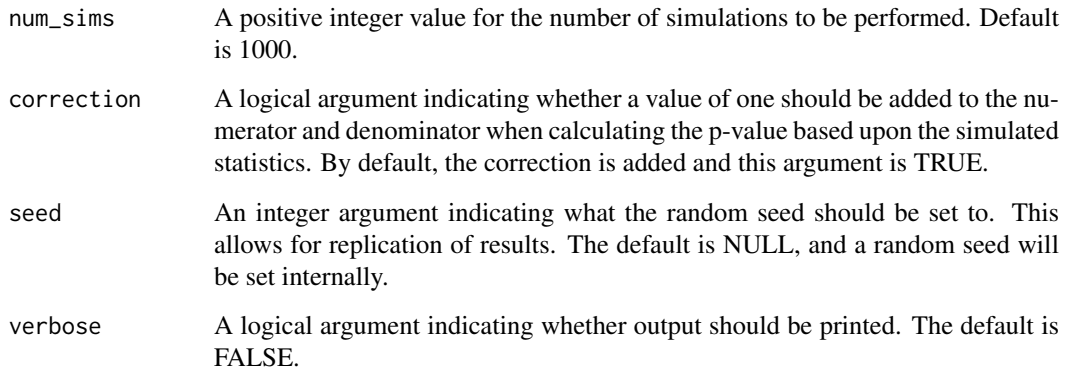

# Details

This function calculates a p-value for sets of SNPs that reside within a gene set collection. We calculate the null distribution by taking into account the observed correlation among the SNPs and simulating a specified number of statistics from which the resulting p-value is calculated.

# Value

An object with the corresponding VEGAS results. If set is a GeneSetCollection (i.e., multiple sets of interest), then the corresponding VEGASResultCollection is returned. If set is a GeneSet, a VEGASResult object will be returned.

#### Author(s)

Caitlin McHugh <mchughc@uw.edu>

# References

Liu, Jimmy Z. and Mcrae, Allan F. et al. A Versatile Gene-Based Test for Genome-Wide Association Studies. The American Journal of Human Genetics, 2010.

vegasMarginal *Calculate the P-Value for a Set Using the VEGAS Method*

# Description

Calculates the p-value representing the association of the set with the phenotype of interest.

#### Usage

```
vegasMarginal(pvals, ld_matrix, num_sims, correction = TRUE, seed = NULL,
 verbose = FALSE)
```
# <span id="page-19-0"></span>Arguments

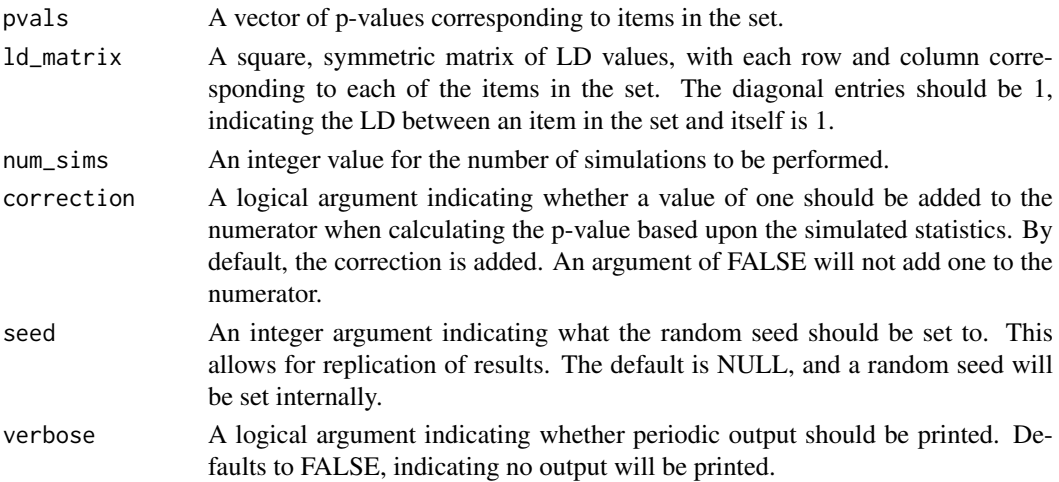

#### Details

This is a helper function to calculate the p-value for a set of SNPs that reside within a gene set collection. The correlation among the SNPs is taken into account by the LD matrix. The resulting p-value is calculated from a null distribution that is simulated num\_sims times based upon the specified correlation structure.

# Value

A VEGASResult object with the corresponding VEGAS results.

# Author(s)

Caitlin McHugh <mchughc@uw.edu>

<span id="page-19-1"></span>VEGASResult-class *Class* "VEGASResult"

#### Description

Objects of this class store results from running VEGAS.

#### Objects from the Class

Objects can be created by calls of vegas.

#### **Slots**

geneSetName: Object of class "character", the name of the geneSet

pValue: Object of class "numeric", the p-value

degreesOfFreedom: Object of class "integer", the degrees of freedom used to calculate the pvalue

statistic: Object of class "numeric", the test statistic for the set

simulatedStats: Object of class "vector", the simulated statistics for the set used to calculate the p-value

#### <span id="page-20-0"></span>Methods

No methods defined with class "VEGASResult" in the signature.

#### Accessors

In the code snippets below, object is a VEGASResult object.

The name of the gene set.

geneSetName(object) plue(object): A numeric p-value.

degreesOfFreedom(object): Integer value of the degrees of freedom used in the statistical test.

statistic(object): A numeric value corresponding to the statistic calculated from the test performed.

#### Author(s)

Caitlin McHugh

#### See Also

[VEGASResultCollection](#page-20-1), [GLOSSIResult](#page-11-1)

# Examples

showClass("VEGASResult")

<span id="page-20-1"></span>VEGASResultCollection-class

*Class* "VEGASResultCollection"

#### Description

Objects of this class store results from running VEGAS. VEGASResultCollection objects contain a list of VEGASResult objects (one result for each GeneSet)

# Objects from the Class

Objects can be created by calls of vegas.

# Methods

No methods defined with class "VEGASResult" in the signature.

#### Accessors

In the code snippets below, object is a VEGASResultCollection object.

A list of the names of the gene sets.

geneSetName(object) pValue(object): A list of numeric p-values.

- degreesOfFreedom(object): List of integer values of the degrees of freedom used in the statistical tests performed on each gene set.
- statistic(object): A list of numeric values corresponding to the statistics calculated from the tests performed on each gene set.

# Author(s)

Caitlin McHugh

# See Also

[VEGASResult](#page-19-1), [GLOSSIResultCollection](#page-12-1)

# Examples

showClass("VEGASResultCollection")

<span id="page-21-0"></span>

# <span id="page-22-0"></span>Index

```
∗Topic classes
    GeneSetResult-class, 7
    GeneSetResultCollection-class, 8
    GLOSSIResult-class, 12
    GLOSSIResultCollection-class, 13
    VEGASResult-class, 20
    VEGASResultCollection-class, 21
∗Topic datasets
    exampleArrayData, 5
    geneSetAnalysis, 6
    geneSets, 9
∗Topic methods
    createArrayData, 3
    degreesOfFreedom-methods, 4
    geneSetName-methods, 6
    geneToSNPList, 9
    pValue-methods, 14
    simulatedStats-methods, 15
    statistic-methods, 17
    summary-methods, 18
assocPvalBySetPlot, 2
createArrayData, 3
degreesOfFreedom
        (degreesOfFreedom-methods), 4
degreesOfFreedom,GeneSetResult-method
        (degreesOfFreedom-methods), 4
degreesOfFreedom,GeneSetResultCollection-method
pValue,GeneSetResult-method
        (degreesOfFreedom-methods), 4
degreesOfFreedom,GLOSSIResult-method
        (degreesOfFreedom-methods), 4
degreesOfFreedom,GLOSSIResultCollection-metho\betaValue,GLOSSIResult-method
        (degreesOfFreedom-methods), 4
degreesOfFreedom,VEGASResult-method
        (degreesOfFreedom-methods), 4
degreesOfFreedom,VEGASResultCollection-method
pValue,VEGASResult-method
        (degreesOfFreedom-methods), 4
degreesOfFreedom-methods, 4
exampleArrayData, 5
geneSetAnalysis, 6
geneSetName (geneSetName-methods), 6
                                               geneSets, 9
                                               glossi, 10
                                               GLOSSIResultCollection-class, 13
                                               plotPvals, 14
                                               pValue (pValue-methods), 14
```
geneSetName,GeneSetResult-method *(*geneSetName-methods*)*, [6](#page-5-0) geneSetName,GeneSetResultCollection-method *(*geneSetName-methods*)*, [6](#page-5-0) geneSetName,GLOSSIResult-method *(*geneSetName-methods*)*, [6](#page-5-0) geneSetName,GLOSSIResultCollection-method *(*geneSetName-methods*)*, [6](#page-5-0) geneSetName,VEGASResult-method *(*geneSetName-methods*)*, [6](#page-5-0) geneSetName,VEGASResultCollection-method *(*geneSetName-methods*)*, [6](#page-5-0) geneSetName-methods, [6](#page-5-0) GeneSetResult, *[9](#page-8-0)* GeneSetResult-class, [7](#page-6-0) GeneSetResultCollection, *[8](#page-7-0)* GeneSetResultCollection-class, [8](#page-7-0) geneToSNPList, [9](#page-8-0) glossiMarginal, [11](#page-10-0) GLOSSIResult, *[8](#page-7-0)*, *[13](#page-12-0)*, *[18](#page-17-0)*, *[21](#page-20-0)* GLOSSIResult-class, [12](#page-11-0) GLOSSIResultCollection, *[9](#page-8-0)*, *[12](#page-11-0)*, *[22](#page-21-0)*

```
(pValue-methods), 14
pValue,GeneSetResultCollection-method
        (pValue-methods), 14
        (pValue-methods), 14
pValue,GLOSSIResultCollection-method
        (pValue-methods), 14
        (pValue-methods), 14
pValue,VEGASResultCollection-method
        (pValue-methods), 14
pValue-methods, 14
show (summary-methods), 18
```

```
show,GLOSSIResult-method (summary-methods)
, 18
show,VEGASResult-method (summary-methods
)
, 18
show-methods
(summary-methods
)
, 18
simulate_chisq
, 16
simulatedStats (simulatedStats-methods
)
, 15
simulatedStats,VEGASResult-method (simulatedStats-methods), 15
simulatedStats,VEGASResultCollection-method (simulatedStats-methods), 15
simulatedStats-methods
, 15
statistic
(statistic-methods
)
, 17
statistic,GeneSetResult-method (statistic-methods), 17
statistic,GeneSetResultCollection-method (statistic-methods), 17
statistic,GLOSSIResult-method (statistic-methods), 17
statistic,GLOSSIResultCollection-method (statistic-methods), 17
statistic,VEGASResult-method (statistic-methods), 17
statistic,VEGASResultCollection-method (statistic-methods), 17
statistic-methods
, 17
summary-methods
, 18
vegas
, 18
```
vegasMarginal , [19](#page-18-0) VEGASResult , *[5](#page-4-0)* , *[7](#page-6-0)* , *[12](#page-11-0)* , *[15](#page-14-0) , [16](#page-15-0)* , *[22](#page-21-0)* VEGASResult-class , [20](#page-19-0) VEGASResultCollection , *[13](#page-12-0)* , *[21](#page-20-0)* VEGASResultCollection-class , [21](#page-20-0)